Illustrator Cs6 Serial Number Validation |TOP|

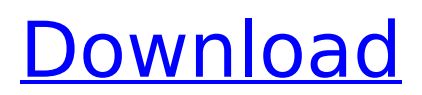

i am very glad that i have come across this post, i am trying to get cs6 for my ipad2. i have the serial number, and i have already looked up all the information that i can find, but can not find the downloaded package on the application on my ipad. hey guys, i'm having a very strange problem with illustrator. i have a drawing that has been completed, and it was saved as a pdf. so i thought maybe if i could somehow re-open the document and save it as a pdf again, it would create a new pdf file with a new serial number. i tried doing that, and it gives me the following message: the sheet was generated with the first 9 numbers from the serial number. the sheet was created on adobe.com but when the sheet was generated, i only had my macbook and my dad's macbook, so i thought that maybe the serial number changed on the macbook. so i checked the serial number, and it was the same as what i had on my macbook. it seems that there is a problem with the generation, because if i change the file name from pdf to jpeg, then it works. i don't know if there's a way to get around this issue. to use this serial number you need to first activate the program. there is a problem with this serial number. the serial number is too short. it should be at least 22 characters long. also there is only one decimal point. i had a problem with serial number. i'm using an ipad and have it connected to the computer with a cable. when i opened the serial number, i didn't have the numbers in place. i read your conversation and i tried it. it was successful. i will be using this now.

## **Illustrator Cs6 Serial Number Validation**

i had the problem of not having my cs3 serial handy when i wanted to install the fireworks cs4 beta at home, and was sure the serial shown in illustrator and photoshops system info dialog was correct. when i got onto adobes live help chat thingamajig the person i got help from didnt tell me it wasnt the complete serial but did know it wasnt valid (duh!) so i still had to drive to work to pick up the serial. i thought about deactivating and re-activating, but decided not to as i didnt need the serial right away. ever since it shipped, i have keptthe cs6 design premium suite on my computers. i really do enjoy many of the features in cc apps, and even rely heavily on others (such as illustratorsraster brushes), and yet there are many times i still prefer to work in cs6. for instance, when i need to quickly create illustrator or indesign documents that i knowwill open clients or colleagues computers who dont use cc, its easier to have everyone in the workflow using the same version, so i just stick with thecs6 apps. with the october 2018 update, versions of creative cloud and document cloud are not available for deployment via serial number licensing. on november 30, 2020, many customers will also be affected by expiring serial numbers.to avoid interruption and to access the latest versions of the apps, customers must migrate to alternate licensing models. for more detail, see the announcement. you can restore a serial number for use on web and mobile apps that you have already purchased, or simply reactivate cs6. if you delete the serial number or set it to "no value," users will be required to deactivate before reactivating creative cloud. 5ec8ef588b

```
https://klassenispil.dk/perfect-blue-japanese-movie-english-sub-download-new/
              https://gracepluscoffee.com/signal-and-system-book-by-tarun-kumar-rawat-pdf-123/
https://www.origins-iks.org/wp-content/uploads/2022/11/Terra_Universo_De_Vida_12o_Ano_Pdf_TOP_Download.pdf
                                     http://shalamonduke.com/?p=139633
                        https://ourlittlelab.com/wp-content/uploads/2022/11/birdadd.pdf
                         https://cefcredit.com/wp-content/uploads/2022/11/amakel.pdf
                   https://templobiblicoprovidence.org/might-magic-heroes-vi-2021-crack-2-1/
                     https://thelacypost.com/adobephotoshopcs5whiterabbitdownload-free/
               https://instafede.com/3d-tool-premium-v15-19-patch-serial-key-keygen-portable-2/
               https://aapanobadi.com/2022/11/21/a-thousand-words-tamil-dubbed-movie-torrent/
                    https://madeinamericabest.com/wp-content/uploads/2022/11/neeyab.pdf
             https://www.wangfuchao.com/wp-content/uploads/2022/11/adeko_6_3tr_crack_indir.pdf
         https://wanoengineeringsystems.com/arcsoft-photoimpression-gold-v6-5-9-110-full-version-best/
                      https://mentalfinesse.com/wp-content/uploads/2022/11/deabarn.pdf
                    https://www.footandmatch.com/wp-content/uploads/2022/11/elahaid.pdf
          https://adview.ru/wp-content/uploads/2022/11/Talmud_Babilonese_Italiano_Pdf_Download.pdf
                            http://ulegal.ru/wp-content/uploads/2022/11/sanyit.pdf
https://www.unitedartistsofdetroit.org/wp-content/uploads/2022/11/App_Studio_Arcgis_Download_Crack_BETTER.pdf
              https://sciencetrail.com/wp-content/uploads/2022/11/Goodix_Gt811_Touch_Driver.pdf
                          https://ibipti.com/wp-content/uploads/2022/11/wajgene.pdf
```